IBM Cúram Social Program Management Versão 6.0.5

# *Guia do Cúram Citizen Context Viewer*

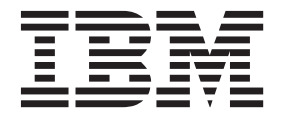

**Nota**

Antes de usar essas informações e o produto suportado por elas, leia as informações em ["Avisos" na página 7](#page-14-0)

#### **Revisado: Março 2014**

Esta edição aplica-se ao IBM Cúram Social Program Management v6.0.5 e a todas as liberações subsequentes, até que seja indicado de outra forma em novas edições.

Licensed Materials - Property of IBM.

#### **© Copyright IBM Corporation 2012, 2013.**

© Cúram Software Limited. 2011. Todos os direitos reservados.

# **Índice**

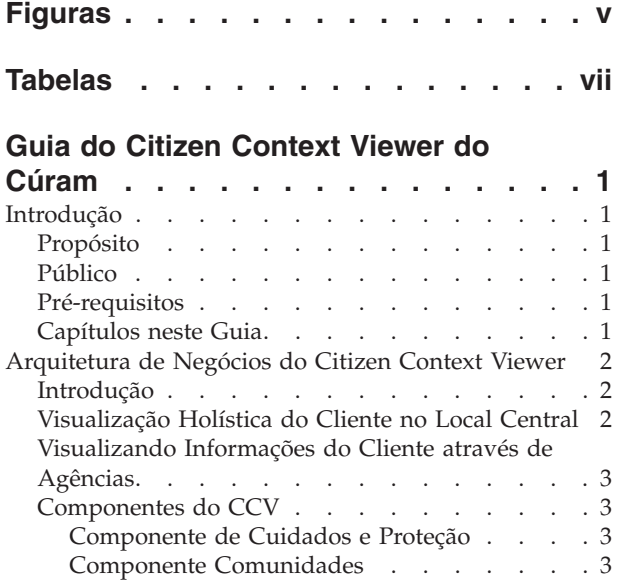

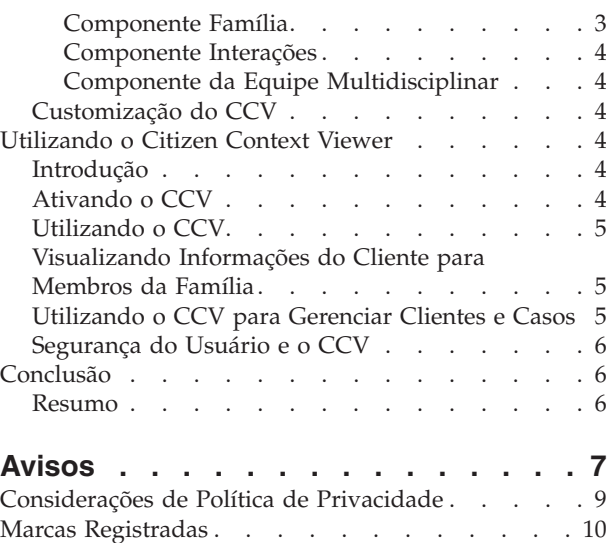

# <span id="page-4-0"></span>**Figuras**

# <span id="page-6-0"></span>**Tabelas**

# <span id="page-8-0"></span>**Guia do Citizen Context Viewer do Cúram**

O Citizen Context Viewer fornece um resumo de uma grande variedade de informações do cliente em um único navegador. Quando usado com o Índice de Participantes de Caso do Cúram, permite recuperar informações a partir de diversos sistemas, fornecendo, assim, uma visualização holística dos clientes.

### **Introdução**

## **Propósito**

O objetivo deste guia é duplo. Ele fornece uma visão geral de negócios do Citizen Context Viewer (CCV) do Cúram, enquanto também fornece insight sobre o uso do CCV para atingir objetivos de negócios.

O CCV exibe um resumo de uma grande variedade de informações do cliente em um único navegador. Quando usadas em conjunto com o Case Participant Index (CPI) do Cúram, as informações podem ser recuperadas a partir de vários sistemas, proporcionando assim uma visão global de clientes.

#### **Público**

Este guia destina-se a qualquer leitor interessado em entender os conceitos de negócios do CCV.

### **Pré-requisitos**

O CCV integra-se com participantes e casos do Cúram; portanto, o Guia do Participante do Cúram e o Guia de Gerenciamento de Casos Integrados do Cúram são pré-requisitos de leitura.

O CCV também é projetado para funcionar em conjunto com componentes de Colaboração Corporativa Social do Cúram e de Gerenciamento de Resultados do Cúram, incluindo Social Enterprise Folders, planejamento de resultados e membros da equipe multidisciplinar. O guia Colaboração Corporativa Social do Cúram e o guia Gerenciamento de Resultados do Cúram são pré-requisitos de leitura adicionais.

## **Capítulos neste Guia**

A lista a seguir descreve os capítulos dentro deste guia:

**Arquitetura de Negócios do Citizen Context Viewer**

Este capítulo descreve a arquitetura de negócios do CCV.

#### **Utilizando o Citizen Context Viewer**

Este capítulo descreve as melhores práticas para o uso do CCV para alcançar objetivos de negócios.

#### **Conclusão**

Este capítulo fornece um resumo dos conceitos de negócios do CCV descritos em todo o guia.

## <span id="page-9-0"></span>**Arquitetura de Negócios do Citizen Context Viewer**

## **Introdução**

O objetivo principal das agências de serviço social é fornecer serviços aos seus clientes de uma forma mais eficaz e benéfica. Os clientes podem estar envolvidos em um ou mais programas com múltiplas agências e podem ter um ou mais membros da família que também interagem com as agências. A arquitetura de negócios do Citizen Context Viewer (CCV) do Cúram oferece uma visualização colaborativa de um cliente e fornece acesso rápido a informações detalhadas sobre casos de um cliente e membros da família. O CCV é totalmente integrado com o Cúram Case Participant Index (CPI), exibindo as informações do cliente através de sistemas (Cúram e não Cúram).

# **Visualização Holística do Cliente no Local Central**

O Citizen Context Viewer (CCV) ajuda uma agência a obter um quadro mais completo e exato de famílias e indivíduos, fornecendo um único ponto de entrada para navegar para as informações do cliente de todas as agências que entregam serviços. Através do CCV, responsáveis pelo caso da agência podem ver facilmente:

- v Quem mais está negociando com os clientes, incluindo membros da equipe multidisciplinar e agências da empresa social.
- v Que benefícios e serviços os clientes estão recebendo
- v Que contato os clientes tiveram com as agências da empresa social e os membros da equipe multidisciplinar

Sem o CCV, informações de acesso sobre clientes e seus membros da família no aplicativo podem requerer conhecimento anterior sobre o cliente e sobre a navegação no aplicativo. Utilizando o CCV, os usuários podem acessar todas as informações sobre um cliente sem a necessidade de conhecimento abrangente do aplicativo. Com menos tempo gasto navegando no aplicativo em busca de informações, o usuário do CCV pode se concentrar em aprender sobre o cliente. Ao mesmo tempo, uma vez que o CCV é aberto em sua própria janela pop-up, pode ser facilmente utilizado em conjunto com o aplicativo. Os usuários podem navegar através do aplicativo e retornar a qualquer momento para a visualização centrada no cliente.

O CCV não só proporciona uma visualização holística de um cliente, como também fornece uma visualização holística de cada um dos membros da família do cliente. Usuários do CCV têm a opção de visualizar as informações do cliente para cada membro da família no mesmo CCV ou os usuários podem abrir um novo CCV para cada membro da família. Ambas as opções tornam mais fácil para as agências comparar informações entre famílias. As agências podem determinar se alguém em uma família está ou não recebendo um benefício especial de qualquer número de agências, reduzindo o risco de uma família coletar o mesmo benefício, de forma fraudulenta, mais de uma vez.

Comparar as informações do cliente para os membros da família também pode ajudar em intervenções antecipadas. Por exemplo, em famílias onde há um risco de abuso infantil ou negligência, a agência pode usar o CCV para visualizar todas as avaliações dos irmãos mais velhos. Estas avaliações podem detectar um padrão na família, como uma progressão de serviços de apoio à criança para justiça para jovens, levando eventualmente a uma dependência de longo prazo dos serviços sociais. Nestas circunstâncias, a agência pode decidir intervir antecipadamente para irmãos mais novos, a fim de quebrar o ciclo de dependência.

## <span id="page-10-0"></span>**Visualizando Informações do Cliente através de Agências**

O CCV exibe informações do cliente através de agências que fornecem assistentes sociais com uma visualização completa do histórico de um reclamante de pedido de assistência. A integração de informações entre as agências é facilitada pelo Cúram Case and Participant Index (CPI). O CPI é um repositório de dados central para armazenar e gerenciar detalhes do participante principal utilizados em Cúram e em sistemas não Cúram. Utilizando CCV e CPI, os funcionários da agência podem acessar rapidamente o histórico de caso de um cliente entre as agências e visualizar informações detalhadas sobre os membros da família armazenados em sistemas.

## **Componentes do CCV**

O CCV é uma estrutura em árvore que é aberta em uma janela pop-up de modo que possa ser usada em conjunção com o aplicativo. Na parte superior do CCV está uma imagem do cliente do CCV (se houver) e seus detalhes pessoais. Cada um dos componentes que constituem os grupos de estrutura do CCV agrupa aspectos das informações do cliente, incluindo casos de um cliente, comunidades do cliente, relacionamentos de família, interações do cliente e equipes multidisciplinares que agem em nome de clientes.

#### **Componente de Cuidados e Proteção**

O componente de cuidados e proteção exibe um resumo dos programas de um cliente (exemplos de programas incluem vale-refeição, TANF, benefícios de seguro-desemprego, assistência médica). O uso do CPI em conjunto com CCV permite que funcionários da agência vejam um histórico de programas de um cliente através de agências, fornecendo assim uma visualização holística do cliente. As informações exibidas para cada programa incluem o status do programa, o cliente principal, se for o caso, e o número de referência do programa.

Responsáveis pelo caso podem usar este componente para identificar outros programas ou outras organizações que são mais adequados para atender às necessidades do reclamante e facilitar que o reclamante se torne mais auto-suficiente e, eventualmente, menos dependente de assistência social. Este componente pode ser usado para identificar tendências dentro das famílias e usar estas informações para intervir em um estágio inicial. Por exemplo, um padrão comum nas famílias é que os irmãos se desloquem de programas de assistência social à criança para programas de justiça juvenil e programas de assistência social em sua idade adulta. Ao detectar este padrão inicial, os funcionários da agência podem intervir para os membros mais jovens da família, quebrando assim o ciclo de dependência.

#### **Componente Comunidades**

O componente comunidades exibe as comunidades das quais o cliente CCV é membro. A classificação de uma a comunidade no caso ou benefício, por exemplo:

- v Vale-refeição, a comunidade, é a unidade de Vale-refeição.
- v TANF, a comunidade, é a unidade de TANF.
- v Clientes da Social Enterprise Folder (SEF), a comunidade, são todos os clientes que foram incluídos na SEF.

#### **Componente Família**

O componente família mostra os relacionamentos de um cliente. Um dos principais benefícios da integração de CPI com CCV é a capacidade de visualizar informações sobre membros da família nas agências. Isso permite que funcionários da agência visualizem informações sobre membros da família que não são parte da unidade,

<span id="page-11-0"></span>por exemplo, pai ou mãe ausente. A visualização CCV pode ser alterada para exibir informações de qualquer membro da família. Por exemplo, um funcionário da agência pode selecionar um pai ou mãe ausente e ver se esse pai ou mãe está no recibo de pagamentos para programas de outras agências.

#### **Componente Interações**

O componente interações exibe interações entre o cliente CCV e a agência SEM. Ele fornece detalhes de resumo de todas as comunicações e pagamentos do cliente, criando assim uma visão geral dos contatos de um cliente com a agência.

#### **Componente da Equipe Multidisciplinar**

O componente da equipe multidisciplinar mostra todos os membros da equipe multidisciplinar que são responsáveis por ajudar o cliente do CCV. Equipes multidisciplinares são grupos de profissionais de diversas disciplinas, por exemplo, agentes do governo, profissionais particulares que se unem para prestar serviços de avaliação e orientação abrangentes em casos como o abuso infantil e investigação de fraude. Seu objetivo principal é ajudar os membros da equipe a resolverem casos difíceis. O CCV fornece meios eficazes para a visualização dos membros do CEM [componente da equipe multidisciplinar] que trabalham em nome de um cliente e para a visualização de seus detalhes de contato.

#### **Customização do CCV**

Um dos benefícios do CCV é a capacidade de configurar os componentes CCV dinamicamente como parte da administração do sistema. Essas configurações determinam primeiramente as informações do cliente que devem ser exibidas. Por exemplo, a opção é fornecida para exibir apenas casos de status selecionados. Para obter informações adicionais, consulte o Guia de Configuração do Cúram Citizen Context Viewer.

Além disso, é fornecido suporte de customização que possibilita às agências alterarem as informações do cliente exibidas na parte superior do CCV, incluírem componentes do CCV, por ex., um histórico de empregabilidade ou um histórico financeiro e definirem as comunidades do caso.

## **Utilizando o Citizen Context Viewer**

#### **Introdução**

Este capítulo fornece uma visão geral do uso do Citizen Context Viewer. Quando o CCV é ativado para um cliente da empresa social, ele é aberto em sua própria janela permitindo a facilidade de uso em conjunção com o aplicativo.

Dentro do CCV, há opções de navegação que são projetadas para complementar os requisitos de negócios de uma agência. Essas opções incluem a capacidade de visualizar clientes do CCV adicionais e de visualizar mais informações sobre um cliente específico.

Enquanto o CCV é aberto em seu próprio navegador, sua sessão é vinculada ao login do aplicativo do usuário do CCV. O sistema verifica as configurações de segurança do usuário do CCV antes de ativar o CCV e exibe somente as informações do cliente que o usuário está autorizado a visualizar.

### **Ativando o CCV**

Por padrão, o CCV pode ser ativado para cada cliente dentro de uma Social Enterprise Folder a partir da lista de clientes em uma página inicial da Social Enterprise Folder ou a partir da página de lista de clientes. O CCV é também ativado pela seleção de um ícone na imagem exibida para um cliente no aplicativo.

## <span id="page-12-0"></span>**Utilizando o CCV**

Por design, o CCV foi dimensionado de maneira que os usuários do CCV possam visualizar as informações no CCV em conjunção com as informações no aplicativo. Isso permite ao usuário do CCV navegar para frente e para trás entre a visualização centralizada no cliente do CCV e as informações mais detalhadas armazenadas no aplicativo.

O CCV pode ser utilizado para ajudar funcionários da agência de serviço social a detectarem fraude de cliente. Recuperando informações de sistemas Cúram e não Cúram, o responsável pelo caso pode detectar se um cliente está tentando coletar os mesmos benefícios de agências diferentes e/ou dentro de jurisdições diferentes.

O CCV também pode ajudar os usuários da central de atendimento a lidarem com consultas de clientes. Por exemplo, se a cliente, Linda Smith, contatar uma central de atendimento para perguntar sobre um pagamento específico, o usuário da central de atendimento pode ativar o CCV de Linda Smith e examinar a lista de interações usando o componente de negociações. O CCV fornece um link para a página de detalhes de instrução de pagamento para cada interação de pagamento.

## **Visualizando Informações do Cliente para Membros da Família**

O CCV permite aos usuários visualizar as informações do cliente para os membros da família, alterando o cliente do CCV existente ou abrindo um novo CCV para cada membro da família. Para alterar o cliente do CCV existente com um membro da família, o usuário do CCV pode arrastar e soltar membros da família sobre o painel superior do CCV. Isto irá atualizar o painel e a estrutura em árvore para exibir as informações do cliente para aquele membro da família. Alternativamente, o usuário do CCV pode clicar com o botão direito do mouse sobre um membro da família e selecionar a opção Visualizar Contexto do Cidadão.

A capacidade para visualizar as informações do cliente em todas as famílias pode auxiliar as agências na descrição das tendências da família. Por exemplo, um funcionário da agência pode comparar os programas para irmãos dentro da mesma família. Se um irmão mais velho progride de serviços de apoio à criança para o sistema de justiça juvenil, a agência pode querer investigar as causas subjacentes para esta progressão. Usando essa informação, a agência pode oferecer suporte aos irmãos mais novos, de forma que eles não entrem no sistema da justiça juvenil.

## **Utilizando o CCV para Gerenciar Clientes e Casos**

Um recurso do CCV é a capacidade de gerenciar os clientes e casos de uma SEF arrastando informações de um CCV para a SEF. Casos exibidos no componente de cuidados e proteção podem ser arrastados para a lista dos casos que compõem uma SEF. De forma semelhante, o cliente do CCV e os membros da família podem ser arrastados para a lista de clientes da SEF. Esse recurso reduz o esforço manual e o conhecimento necessário de responsáveis pelo caso da SEF para gerenciar os clientes e os casos da SEF. O CCV também pode ser utilizado para gerenciar os clientes para um planejamento de resultados. Clientes exibidos no nó de família podem ser arrastados para uma lista de clientes que irão compor o planejamento de resultados.

## <span id="page-13-0"></span>**Segurança do Usuário e o CCV**

O CCV usa as configurações de segurança existentes para garantir que somente usuários autorizados possam visualizar as informações do cliente. Informações sobre o caso são protegidas pela segurança do caso, planos de serviços são protegidos pela segurança do modelo de plano de serviços e as informações do cliente são protegidas pela segurança da sensibilidade do cliente. A função de segurança de um usuário deve também incluir as funções necessárias para poder visualizar os vários tipos de informações exibidos no CCV. Para obter informações sobre segurança, consulte o Guia de Configuração do Sistema Cúram.

Segurança adicional da sensibilidade foi introduzida para os componentes de colaboração da empresa social, como membros da equipe multidisciplinar. Um nível de sensibilidade pode ser associado a estes membros da equipe e os usuários do CCV só podem visualizar os membros da equipe cuja sensibilidade for igual ou inferior à sua própria.

No CCV, os registros totais retornados são exibidos para cada componente. Informações são fornecidas para os registros que não são mostrados com base no acesso de segurança de um usuário.

### **Conclusão**

### **Resumo**

O que está a seguir resume os principais conceitos do CCV abordados neste guia:

- v O CCV fornece uma visão geral de casos, comunidades, interações, família e equipes multidisciplinares de um cliente.
- v O CCV também fornece acesso rápido a informações detalhadas do cliente.
- v O CCV é projetado para ser facilmente utilizado em conjunto com o aplicativo e CCVs adicionais.
- v O CCV usa o Cúram CPI para exibir informações do cliente através de agências.
- v O CCV pode ajudar os usuários de central de atendimento a lidar com consultas, reduzir o risco de fraude e ajudar na prevenção antecipada.

# <span id="page-14-0"></span>**Avisos**

Essas informações foram desenvolvidas para produtos e serviços oferecidos nos Estados Unidos. É possível que a IBM não ofereça em outros países os produtos, serviços ou recursos discutidos neste documento. Consulte o representante IBM local para obter informações sobre os produtos e serviços disponíveis atualmente em sua área. Qualquer referência a produtos, programas ou serviços IBM não significa que somente produtos, programas ou serviços IBM possam ser utilizados. Qualquer produto, programa ou serviço funcionalmente equivalente, que não infrinja nenhum direito de propriedade intelectual da IBM poderá ser utilizado. Entretanto, a avaliação e verificação da operação de qualquer produto, programa ou serviço não IBM são de responsabilidade do Cliente. A IBM pode ter patentes ou solicitações de patentes pendentes relativas a assuntos descritos nesta publicação. O fornecimento dessa publicação não concede ao Cliente nenhuma licença para essas patentes. Pedidos de licença devem ser enviados, por escrito para

Gerência de Relações Comerciais e Industriais da IBM Brasil

Av. Pasteur 138-146

Botafogo

Rio de Janeiro, RJ

CEP 22290-240

Para pedidos de licença relacionados a informações de DBCS (Conjunto de Caracteres de Byte Duplo), entre em contato com o Departamento de Propriedade Intelectual da IBM em seu país ou envie pedidos de licença, por escrito, para:

Intellectual Property Licensing

Legal and Intellectual Property Law.

IBM Japan Ltd.

19-21, Nihonbashi-Hakozakicho, Chuo-ku

Tokyo 103-8510, Japan

O parágrafo a seguir não se aplica ao Reino Unido ou qualquer outro país em que tais disposições não estejam de acordo com a legislação local: A INTERNATIONAL BUSINESS MACHINES CORPORATION FORNECE ESTA PUBLICAÇÃO "NO ESTADO EM QUE SE ENCONTRA", SEM GARANTIA DE NENHUM TIPO, SEJA EXPRESSA OU IMPLÍCITA, INCLUINDO, MAS A ELAS NÃO SE LIMITANDO, AS GARANTIAS IMPLÍCITAS DE NÃO INFRAÇÃO, COMERCIALIZAÇÃO OU ADEQUAÇÃO A UM DETERMINADO PROPÓSITO. Alguns países não permitem a exclusão de garantias expressas ou implícitas em certas transações; portanto, essa disposição pode não se aplicar ao Cliente.

Estas informações podem incluir imprecisões técnicas ou erros tipográficos. Periodicamente, são feitas alterações nas informações aqui contidas; tais alterações serão incorporadas em futuras edições desta publicação. A IBM pode fazer aperfeiçoamentos e/ou alterações nos produtos ou programas descritos nesta publicação a qualquer momento sem aviso prévio.

Referências nestas informações a Web sites não IBM são fornecidas apenas por conveniência e não representam de forma alguma um endosso a esses Web sites. Os materiais contidos nesses Web sites não fazem parte dos materiais deste produto IBM e a utilização desses Web sites é de inteira responsabilidade do Cliente.

A IBM pode utilizar ou distribuir as informações fornecidas da forma que julgar apropriada sem incorrer em qualquer obrigação para com o Cliente. Licenciados deste programa que desejam obter informações adicionais sobre este assunto com o objetivo de permitir: (i) a troca de informações entre programas criados independentemente e outros programas (incluindo este) e (ii) a utilização mútua das informações trocadas, devem entrar em contato com:

Gerência de Relações Comerciais e Industriais da IBM Brasil

AV. Pasteur, 138-146

Botafogo

Rio de Janeiro, RJ

CEP 22290-240

Tais informações podem estar disponíveis, sujeitas a termos e condições apropriadas, incluindo, em alguns casos, o pagamento de uma taxa.

O programa licenciado descrito nesta publicação e todo o material licenciado disponível são fornecidos pela IBM sob os termos do Contrato com o Cliente IBM, do Contrato de Licença de Programa Internacional IBM ou de qualquer outro contrato equivalente.

Quaisquer dados de desempenho contidos aqui foram determinados em ambientes controlados. Portanto, os resultados obtidos em outros ambientes operacionais poderão variar significativamente. Algumas medidas podem ter sido tomadas em sistemas de nível de desenvolvimento e não há garantia de que estas medidas serão iguais em sistemas geralmente disponíveis. Além disso, algumas medidas podem ter sido estimadas por dedução. O resultado real pode variar. Os usuários deste documento devem verificar os dados aplicáveis para seus ambientes específicos.

As informações relativas a produtos não IBM foram obtidas junto aos fornecedores dos respectivos produtos, de seus anúncios publicados ou de outras fontes disponíveis publicamente.

A IBM não testou estes produtos e não pode confirmar a precisão de seu desempenho, compatibilidade nem qualquer outra reivindicação relacionada a produtos não-IBM. Dúvidas sobre a capacidade de produtos não-IBM devem ser encaminhadas diretamente a seus fornecedores.

Todas as declarações relacionadas aos objetivos e intenções futuras da IBM estão sujeitas a alterações ou cancelamento sem aviso prévio e representam apenas metas e objetivos.

<span id="page-16-0"></span>Todos os preços da IBM mostrados são preços de varejo sugeridos pela IBM, são atuais e estão sujeitos a alteração sem aviso. Os preços de revendedor podem variar.

Estas informações foram projetadas apenas com o propósito de planejamento. As informações deste documento estão sujeitas a alterações antes da disponibilização para comércio dos produtos descritos.

Estas informações contêm exemplos de dados e relatórios utilizados nas operações diárias de negócios. Para ilustrá-los da forma mais completa possível, os exemplos incluem nomes de indivíduos, empresas, marcas e produtos. Todos esses nomes são fictícios e qualquer semelhança com nomes e endereços utilizados por uma empresa real é mera coincidência.

#### LICENÇA DE COPYRIGHT:

Estas informações contêm programas de aplicativos de amostra na linguagem fonte, ilustrando as técnicas de programação em diversas plataformas operacionais. Você pode copiar, modificar e distribuir esses programas de exemplo sem a necessidade de pagar à IBM, com objetivos de desenvolvimento, utilização, marketing ou distribuição de programas aplicativos em conformidade com a interface de programação do aplicativo para a plataforma operacional para a qual os programas de exemplo são criados. Esses exemplos não foram testados completamente em todas as condições. Portanto, a IBM não pode garantir ou implicar a confiabilidade, manutenção ou função destes programas. Os programas de exemplo são fornecidos "NO ESTADO EM QUE SE ENCONTRAM", sem garantia de nenhum tipo. A IBM não se responsabiliza por qualquer dano proveniente do uso desses programas de amostra.

Cada cópia ou parte deste programas de exemplo ou qualquer trabalho derivado deve incluir um aviso de direitos autorais com os dizeres:

© (nome da empresa) (ano). Partes deste código são derivadas dos Programas de Exemplo da IBM Corp.

© Copyright IBM Corp. \_enter the year or years\_. Todos os direitos reservados.

Se estas informações estiverem sendo exibidas em formato eletrônico, as fotografias e ilustrações coloridas podem não aparecer.

#### **Considerações de Política de Privacidade**

Os produtos de Software IBM, incluindo soluções de software como serviço ("Ofertas de Software") podem usar cookies ou outras tecnologias para coletar informações de uso do produto, ajudar a melhorar a experiência do usuário final, ajudar a customizar as interações com o usuário final ou para outros fins. Em muitos casos, nenhuma informação de identificação pessoal é coletada pelas Ofertas de Software. Algumas de nossas Ofertas de Software podem ajudá-lo a coletar informações de identificação pessoal. Se esta Oferta de Software usar cookies para coletar informações de identificação pessoal, serão estabelecidas abaixo informações específicas sobre o uso de cookies por parte desta oferta.

Dependendo das configurações implementadas, esta Oferta de Software poderá usar cookies de sessão ou outras tecnologias semelhantes que coletam nomes dos usuários, senhas ou outras informações de identificação pessoal para fins de gerenciamento de sessão, autenticação, aprimoramento da usabilidade do usuário, <span id="page-17-0"></span>configuração de conexão única e/ou outros fins de rastreamento de uso e/ou funcionais. Esses cookies ou outras tecnologias semelhantes não podem ser desativados.

Se as configurações implementadas por esta Oferta de Software permitirem a você, como cliente, coletar informações de identificação pessoal de usuários finais por meio de cookies e outras tecnologias, procure obter conselhos legais quanto às leis aplicáveis a essa coleta de dados, incluindo requisitos sobre avisos e consentimento.

Para obter informações adicionais sobre o uso de diversas tecnologias, incluindo cookies, para esses fins, consulte a Política de Privacidade da IBM em <http://www.ibm.com/privacy> e a Declaração de Privacidade Online da IBM em <http://www.ibm.com/privacy/details> nas seções intituladas "Cookies, Web Beacons e Outras Tecnologias" e "Produtos de Software IBM e Declaração de Privacidade do Software como Serviço" em http://www.ibm.com/software/info/ product-privacy.

#### **Marcas Registradas**

IBM, o logotipo IBM e ibm.com são marcas ou marcas registradas da International Business Machines Corp., registradas em várias jurisdições no mundo todo. Outros nomes de produtos e serviços podem ser marcas registradas da IBM ou de outras empresas. Uma lista atual de marcas registradas da IBM está disponível na web em "Copyright and trademark information" em [http://www.ibm.com/legal/us/en/](http://www.ibm.com/legal/us/en/copytrade.shtml) [copytrade.shtml.](http://www.ibm.com/legal/us/en/copytrade.shtml)

Outros nomes podem ser marcas registradas de seus respectivos proprietários. Outros nomes de empresas, produtos e serviços podem ser marcas registradas ou marcas de serviço de terceiros.

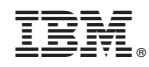

Impresso no Brasil